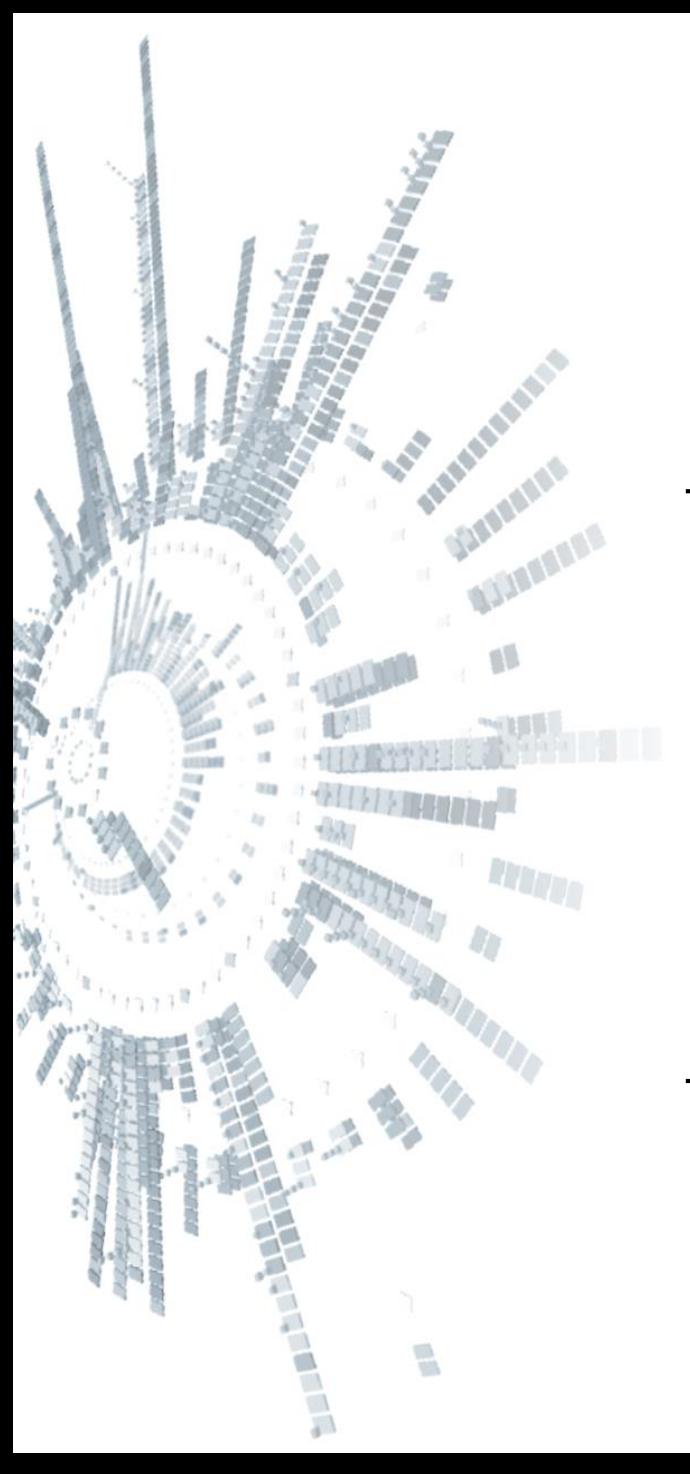

**Eötvös Loránd Tudományegyetem Informatikai Kar**

# **Alkalmazott modul: Programozás**

**6. előadás**

**Strukturált programozás: újrafelhasználható adattípusok**

> **Giachetta Roberto groberto@inf.elte.hu http://people.inf.elte.hu/groberto**

# **Adattípusok megvalósítása**

### **Újrafelhasználhatóság**

- Az adattípusok megvalósításának célja, hogy az összetett szerkezetű adatok is jól, könnyen kezelhetővé váljanak
	- amennyiben csak egy programon használnánk az új adattípust, akkor nem feltétlenül térülne meg a befektetett energia, ezért arra kell törekednünk, hogy az így létrehozott típusok *újrafelhasználható*ak legyenek
- Az újfelhasználhatóságot a C++ számos eszközzel támogatja:
	- egységbe zárás, láthatóság kezelés
	- fordítási egységek használata
	- konstansok kezelése (const correctness)
	- sablonok használata

### **Egységbe zárás Az egységbe zárás fogalma**

- Lehetőségünk van a rekord belsejében is megadni alprogramokat a mezők mellett, amelyek közvetlenül a rekord típusú változóhoz fognak kötődni
	- amikor változót deklarálunk a típusból, az alprogramok automatikusan értelmezésre kerülnek rajta
	- az alprogramok közvetlenül hozzáférnek a rekord mezőihez, nem kell paraméterben átadnunk a rekordot
- A típus műveleteinek beágyazását a típusba nevezzük *egységbe zárás*nak (*enkapszuláció*nak)
	- a beágyazott alprogramokat *metódus*oknak nevezzük
	- ezek a szűkebb értelemben vett típusműveletek

# **Egységbe zárás Metódusok használata**

- A metódusokat csak változón keresztül érhetjük el, ezért mindig kell legyen egy példány a típusból, ekkor *<változónév>***.***<metódusnév>***(***<paraméterek>***)** formában meghívhatjuk az alprogramot
- A metódusok deklarációja megegyezik a megszokott alprogram deklarációval, csak a rekord belsejében végezzük: **struct** *<rekordnév>* **{**

*<típus> <név>***(***<paraméterek>***){**

*<törzs>*

```
};
```
**}**

• Tulajdonképpen a konstruktor is egy metódus

*Feladat:* Valósítsuk meg az egyetemi hallgató típusát. A hallgatónak van neve, illetve azonosítója, és rendelkezik valamennyi pénzmennyiséggel, amelyet növelhet ösztöndíjjal, illetve csökkenthet költekezéssel.

- elkészítjük a hallgató típusát (**Student**), amely rendelkezik három mezővel (**name**, **id**, **money**)
- létrehozunk egy konstruktort, amely paraméterben kapja a hallgató nevét és azonosítóját, a kezdeti pénzmennyiség 0
- létrehozunk két metódust az ösztöndíj utalásra (**grantScholarship**), illetve a költésre (**spendMoney**), természetesen költeni csak akkor tud, ha van pénze (egyébként csak annyit költhet, amennyi pénze van)

*Tervezés:*

•  $Student =$  $string(name) \times string(id) \times int(money),$  $spendMoney, grants\ncolarship\}$ , ahol  $spendMoney: Student \times int \rightarrow Student,$  $spendMoney(s, amount) =$  $(s. name, s. id, s. money - amount)$  $grant Scolarship: Student \times int \rightarrow Student,$  $grantScolarship(s, amount) =$  $(s. name, s. id, s. money + amount),$ 

```
Megoldás:
  struct Student { // hallgató típusa
     string name; // név
     string id; // azonosító
     int money; // pénz
     Student(string i, string n){ 
        // konstruktor, amely megkapja az azonosítót
        // és a nevet
        id = i;
        name = n;
        money = 0; // a pénzt kinullázzuk
     }
```

```
Megoldás:
     void grantScholarship(int amount){ 
        // ösztöndíj utalás
        if (amount > 0) money += amount;
            // ellenőrizzük, hogy az érték 
            // megfelelő-e
      }
     void spendMoney(int amount){ // pénzköltés
        if (amount > 0)
           money = 
               money > amount ? money - amount : 0;
            // 0 alá nem csökkenhet az összeg
     }
  };
```

```
Egységbe zárás
Példa
```

```
Megoldás:
  int main()
  {
      Student h("ABCDEF", "Huba Hugó");
      h.grantScholarship(15000); // metódus hívás
      h.spendMoney(3600);
      h.spendMoney(2000);
      cout << h.name << " pénze: "
           << h.money << endl;
      return 0;
  }
```
## **Egységbe zárás Deklaráció és definíció szétválasztása**

- Metódusok esetén is szeparálhatjuk a deklarációt a definíciótól, ekkor a rekordba csak a metódus szintaxisát írjuk, a törzsét később
	- a definíciónál meg kell jelölnünk, melyik típus metódusát adjuk meg a **::** (*scope*) operátor segítségével:

```
struct <típusnév>{
```

```
<típus> <metódusnév>(<paraméterek>);
```

```
};
…
```
**}**

**…** 

```
<típus> <típusnév>::<metódusnév>(<param.>) { 
   <metódustörzs>
```
*Feladat:* Módosítsuk a hallgató típusát úgy, hogy leválasztjuk a metódusok törzsét a deklarációról.

```
Megoldás:
  struct Student { // hallgató típusa
     string name; // név
     string id; // azonosító
     int money; // pénz
```

```
Student(string i, string n); // konstruktor
void grantScholarship(int amount); 
   // ösztöndíj utalás
void spendMoney(int amount); // pénzköltés
```
**};**

```
Egységbe zárás
Példa
```
*Megoldás:*

```
…
Student::Student(string i, string n) {
   // jelölnünk kell a típust
   id = i;name = n;
  money = 0; // a pénzt kinullázzuk
}
void Student::grantScholarship(int amount) {
   if (amount > 0) 
      // ellenőrizzük, hogy az érték megfelelő-e
      money += amount;
}
…
```
### **Egységbe zárás Operátorok metódusként**

- Lehetőségünk van operátorainkat is metódusként megvalósítani, ekkor egy speciális szabály, hogy az operátor első paramétere az a típuspéldány lesz, amelybe beágyaztuk
	- így minden operátornak eggyel csökken a paraméterszáma, így pl. a **+** operátornak nulla és egy paraméteres változata lesz metódusként
	- bizonyos operátorok (értékadás, indexelés) csak metódusként, bizonyos operátorok (adatátvitel, egyes speciális értékadások) csak a típuson kívül adhatunk meg
	- a legtöbb operátort a típuson kívül szokás megadni

*Feladat:* Módosítsuk a racionális szám típusát úgy, hogy az egyszerű operátorokat a típuson belül valósítjuk meg.

# *Megoldás:* **struct Rational { // racionális szám típusa int numerator; int denominator;**

```
// konstruktorok:
Rational();
Rational(int);
Rational(int, int);
```

```
Megoldás:
     // operátor metódusok:
     Rational operator+(Rational);
     Rational operator+(int);
     Rational operator*(Rational);
     Rational operator*(int);
```
**};**

```
// további operátorok a típushoz:
Rational operator+(int e, Rational r);
Rational operator*(int e, Rational r);
istream& operator>>(istream& s, Rational &r);
ostream& operator<<(ostream &s, Rational r);
…
```
#### **Adatok elrejtése**

- Típusoknál nem mindig célszerű, hogy külsőleg minden tag elérhető és változtatható legyen
	- egymástól függő, vagy korlátozott értékek rossz beállítása *inkonzisztens állapotba* hozhatja a példányt
	- pl. racionális szám esetén a nevező beállítása 0-ra
	- A tagokat elrejthetjük a külvilág (többi programegység) elől a *láthatóság szabályozásával*
		- az elrejtendő tagokat **private:** kulcsszó mögé tesszük, ezek csak a típuson belül lesznek láthatóak
		- a mindenki számára elérhető tagokat a **public:** kulcsszó mögé tesszük

#### **Láthatóság szabályozó kulcsszavak**

- Rejtett tagok külső elérésekor fordítási hibát kapunk
- A láthatósági kulcsszavak használata nem kötelező, ha nem tesszük meg, **struct** esetében alapértelmezetten minden látható lesz
- A kulcsszavakat elég csak egyszer kiírnunk, az azután következő elemekre érvényesek lesznek: **struct** *<típusnév>***{**

```
public:
```
**// publikus tagok felsorolása private: // rejtett tagok felsorolása**

**};**

### **Lekérdező/beállító műveletek**

- Az elrejtett tagokat elnevezhetjük más módon (pl. **\_** jellel kezdve), így könnyen azonosíthatjuk őket
- Amennyiben külső hozzáférést szeretnénk biztosítani a rejtett mezőkhöz biztonságos módon, készíthetünk publikus *beállító*  (*setter*), illetve *lekérdező* (*getter*) műveleteket

```
\bullet Pl.:
  struct MyType {
  private:
     int _value; // rejtett érték
  public:
     void setValue(int v) { … } // beállítás
     int getValue() { return _value; } // lekérdezés
  };
```
*Feladat:* Módosítsuk a racionális szám típusát úgy, hogy a mezőket elrejtjük a külvilágtól, és lekérdező, valamint beállító műveleteket hozunk létre.

```
Megoldás:
  struct Rational {
  private: // a mezők rejtettek
     int numerator;
     int _denominator;
```

```
public: // a műveletek publikusak
   Rational();
   Rational(int);
   Rational(int, int);
```
*Megoldás:* **// lekérdező és beállító műveletek: void setNumerator(int value); void setDenominator(int value); int numerator(); int denominator(); … }; // további operátorok a típushoz: Rational operator+(int e, Rational r); Rational operator\*(int e, Rational r); istream& operator>>(istream& s, Rational &r); ostream& operator<<(ostream &s, Rational r); …**

```
Megoldás:
  Rational::Rational() {
     _numerator = 0;
     _denominator = 1;
  }
  …
  void Rational::setDenominator(int value) {
     _denominator = value == 0 ? 1 : value;
    // speciális beállítás
  }
  …
  int Rational::denominator() {
     return _denominator;
  }
```

```
Megoldás:
  // külső értékmódosítási operátorok:
  Rational operator+=(Rational& r1, Rational r2) {
     r1.setNumerator(r1.numerator() *
         r2.denominator() + r2.numerator() *
         r1.denominator()); 
     // a műveletet a lekérdező/beállító
     // műveleteken keresztül végezzük el
     r1.setDenominator(r1.denominator() *
         r2.denominator());
     return r1;
```
**}**

# **Láthatóság kezelés Szabályok**

- Általában a mezőket és a segédműveleteket elrejtjük, a metódusokat láthatóvá tesszük
- Ha a konstruktort elrejtjük, akkor nem lehet példányosítani a típust, azaz nem tudunk belőle változót létrehozni
	- néha hasznos, ha a típust direkt nem akarjuk példányosítani
- A típusok tekintetében a C++ két kategóriát különböztet meg
	- **struct**: alapértelmezetten minden látható
	- **class**: alapértelmezetten minden rejtett
- A konvenció szerint a **class** kulcsszót összetett, a **struct** kulcsszót egyszerű típusokra használjuk

#### **Típus kulcsszavak**

```
\bullet Pl.:
  struct MyType { // struct -> public:
      MyType(); // látható
      ~MyType(); // látható
      string func1(); // látható
 public:
      int func2(); // látható
      strint value1; // látható
 private:
      int func3(); // rejtett
      int _value2; // rejtett
      int _value3; // rejtett
  };
```
#### **Típus kulcsszavak**

```
\bullet Pl.:
 class MyType { // struct -> private:
      MyType(); // rejtett
      ~MyType(); // rejtett
      string func1(); // rejtett
 public:
      int func2(); // látható
      strint value1; // látható
 private:
      int func3(); // rejtett
      int _value2; // rejtett
      int _value3; // rejtett
  };
```
*Feladat:* Módosítsuk a racionális szám típusát úgy, hogy egyszerűsítést is végrehajtunk az értékbeállítások után.

- ez lehet rejtett művelet, hiszen csak belülről használjuk
- egyúttal adjunk másik kulcsszavat is a típusnak

```
Megoldás:
  class Rational {
  private: // a mezők és a segédműveletek rejtettek
     …
     void simplify(int& a, int& b); // egyszerűsítés
     …
```

```
Megoldás:
  void Rational::simplify(int& a, int& b) {
      int c = a, d = b; 
      // euklideszi algoritmus futtatása
      while (c != d)
       {
           if (c > d)
               c -= d;
           else
               d -= c;
       }
      a /= c;
      b /= d;
  }
```
*Megoldás:*

```
…
Rational::Rational(int num, int denom) {
     _numerator = num;
    _denominator = denom != 0 ? denom : 1;
    simplify( numerator, denominator);
}
void Rational::setNumerator(int value)
{
    _numerator = value;
    simplify( numerator, denominator);
}
…
```
### **Barát műveletek**

- Néha kényelmetlen, hogy a típushoz tartozó külső metódusok (pl. operátorok) nem láthatják a rejtett mezőket, holott igazából nem a külvilághoz tartoznak
- A típusban lehetőségünk van megadni *barát* (*friend*) műveletek halmazát, olyan külső műveleteket, amelyek láthatják a rejtett értékeket is
	- a műveletek szintaxisát a típusban kell leírni a **friend** kulcsszó mellett (ez nem számít deklarációnak, csak egy jelzésnek)
	- az azonos szintaxissal létrehozott külső műveletek láthatják a rejtett értékeket

# **Láthatóság kezelés Barát műveletek**

```
\bullet Pl.:
  struct MyType {
  private:
     int _value; // rejtett érték
     friend void AddValue(MyType, int); 
        // barát művelet jelzése
  };
  …
  void AddValue(MyType m, int v){
     // barát művelet definíciója
     m. value += v;// módosíthatjuk a rejtett értéket
  }
```
*Feladat:* Módosítsuk a racionális szám típusát úgy, hogy a külső operátorok barát műveletek legyenek.

*Megoldás:* **class Rational {**

**…**

**…**

#### **// barát műveletek:**

**friend Rational operator+(int e, Rational r); friend Rational operator\*(int e, Rational r); friend istream& operator>>(istream& s, Rational &r);**

**ELTE IK, Alkalmazott modul: Programozás 6:31**

```
Megoldás:
  // külső értékmódosítási operátorok:
  Rational operator+=(Rational& r1, Rational r2) {
     r1. numerator = r1. numerator *r2._denominator + r2._numerator *
         r1._denominator; 
        // a műveletet a rejtett mezőkön végezzük el
     r1. denominator = r1. denominator *
         r2._denominator;
     r1.simplify(r1._numerator, r1._denominator); 
        // rejtett egyszerűsítés meghívása
     return r1;
  }
```
**…**

### **Fordítási egységek Fájlok C++-ban**

- Nagy mennyiségű programkódnál a kódfájl áttekintetlen lesz, ekkor célszerű a kódot több fájlban elhelyezni
- A program fordítása során a *fordítóprogram* (*compiler*) feladata az egyes fájlok kódjának átalakítása gépi kódra, míg a *szerkesztőprogram* (*linker*) feladata ezen gépi kódok összeillesztése egy futtatható állománnyá
	- ezt kiegészítheti az *előfordító*, amely előzetes átalakításokat végez a kódon
- *Fordítási egység*nek nevezzük a nyelvnek az az egységét, ami a fordítóprogram egyszeri lefuttatásával, a program többi részétől elkülönülten lefordítható

### **Fordítási egységek Fájlok C++-ban**

- C++-ban a fordítási egységek két fájlból állnak:
	- a *fejlécfájl* (*header,* **.h***,* **.hpp**) tartalmazza a típusok felületét, rekordok és alprogramok deklarációját
		- tartalmazhatja az alprogramok megvalósítását is, de ez nem kötelező
	- a *törzsfájl* (*source,* **.cpp**) tartalmazza az alprogramok definícióját, megvalósítását
- A beépített könyvtárak is ilyen fájlokból tevődnek össze, a programjaikban sokszor hivatkozunk fejlécfájlokra (pl.: **iostream**, **string**, **vector**, …), amelyekhez megfelelő törzsfájlok tartoztak (általában előre lefordítva)

# **Fordítási egységek**

### **Programok fordítása**

- Az előfordító bemásolja a törzsfájlokba a hivatkozott fejlécfájlok tartalmát
	- ehhez az **#include** direktívát használjuk, az "..."-ben hivatkozott fájlokat az aktuális könyvtárban, a **<...>**-ben hivatkozott fájlokat a központi könyvtárban keresi
	- a fejlécfájlokban lévő további hivatkozásokat is feldolgozza (ezért tilos körkörös hivatkozást adni)
- Az így előállított kódot a fordítóprogram fordítja le gépi kódra (**.o**, **.a**, vagy **.lib** kiterjesztésben)
- A szerkesztőprogram összeilleszti a különböző fájlokat, és elkészíti a futtatható állományt (**.exe**)

### **Fordítási egységek Programok tördelése több fájlba**

- Típusainkat, alprogramjainkat elhelyezhetjük külön fájlokban, a deklarációs részeket a fejlécfájlba, a megvalósítást a törzsfájlba tesszük
	- a két fájl nevének ajánlatos megegyeznie
	- a törzsfájlban megadjuk a hozzátartozó fejlécfájl hivatkozását
	- további fájlhivatkozásokat a megszokott módon tesszük, de a fejlécfájlban megadott hivatkozásokat nem kell megismételnünk a törzsfájlban
	- a fejlécfájlban biztonsági okokból nem adjuk meg a használt névtereket (pl. **std**), csak az egyes típusoknál hivatkozunk rájuk

### **Fordítási egységek Programok tördelése több fájlba**

- Mivel a teljes fejlécfájl kódja bekerül a törzsfájlunkba, ezért a törzsfájl tartalmát egy az egyben behelyezhetjük a fejlécfájlba
	- ugyanúgy elhelyezhetjük a típus megvalósítását a típus felületén belül, nem kell szétválasztanunk a kódot
	- ekkor a programkód nem külön objektumfájlba fordul, de ez a használatot nem befolyásolja
	- akkor érdemes alkalmazni, amikor a megvalósítási részt nem akarjuk szétválasztani, elrejteni a felülettől
- A főprogramunk (**main** függvény) fájlja (**main.cpp**) általában nem tartalmaz típusokat, alprogramokat, csak a hivatkozásokat a többi fájlra

## **Fordítási egységek Programok tördelése több fájlba**

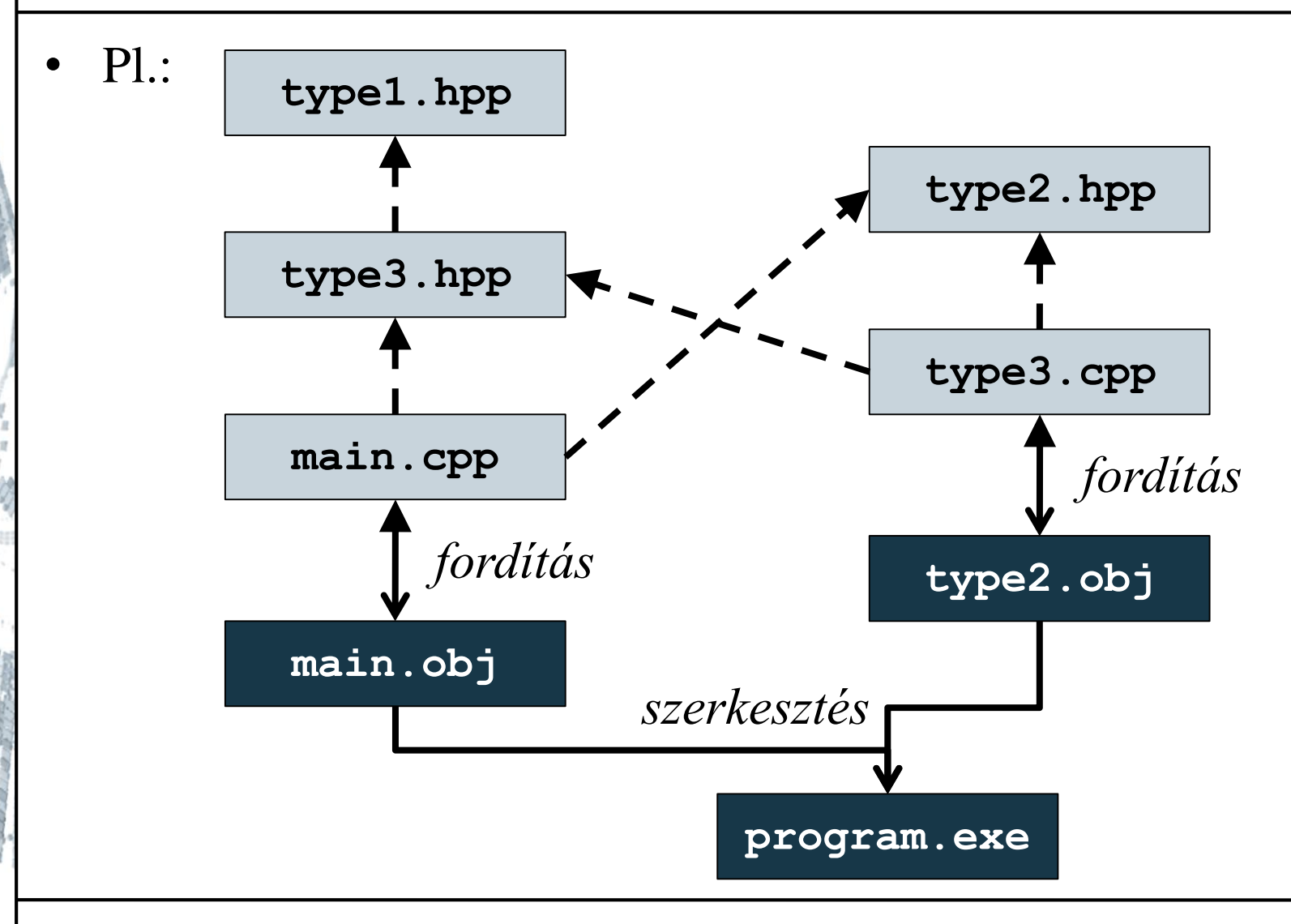

#### **ELTE IK, Alkalmazott modul: Programozás 6:38**

# **Fordítási egységek Fejlécfájlok felépítése**

- A fejlécfájlok használatánál figyelni kell arra, hogy a tartalma csak egyszer kerüljön felhasználásra, különben többszörös definíciók születnek (pl. egy típus kétszer is bekerül a programkódba)
- A fejlécfájl tartalmát ezért egy elágazásba kell helyeznünk, amely a fordítás számára jelöli, amennyiben már használatba került, ezt előfordítási direktívák segítségével érhetjük el
	- a **#define <***név***>** utasítással létrehozhatunk egy makrót, amely egy új elnevezés lesz a fordító számára
	- az **#ifndef <***név***> … #endif** elágazással készíthetünk egy kódsorozatot, amelyet csak akkor vesz figyelembe a fordító, amennyiben még nem definiált a makró

# **Fordítási egységek Fejlécfájlok felépítése**

- Ennek megfelelően a fejlécfájlt a következő keretbe építjük: **#ifndef <***név***> #define <***név***>**
	- **… // a fejlécfájl tartalma**

#### **#endif**

- A név általában megegyezik a fájl nevével, de egyébként bármi lehet (konvenció szerint csupa nagy betűvel írjuk)
- A törzsfájlok tartalma is bekerülhet többszörösen a programkódba (szerkesztéskor), de megfelelő használattal ez elkerülhető

*Feladat:* Valósítsuk meg a racionális szám típusát külön fordítási egységben.

• létrehozzuk a **rational.hpp** fejlécfájlt, valamint a **rational.cpp** forrásfájlt, ezekbe helyezzük a típust, a főprogram egy külön törzsfájlba (**main.cpp**) kerül

### *Tervezés:*

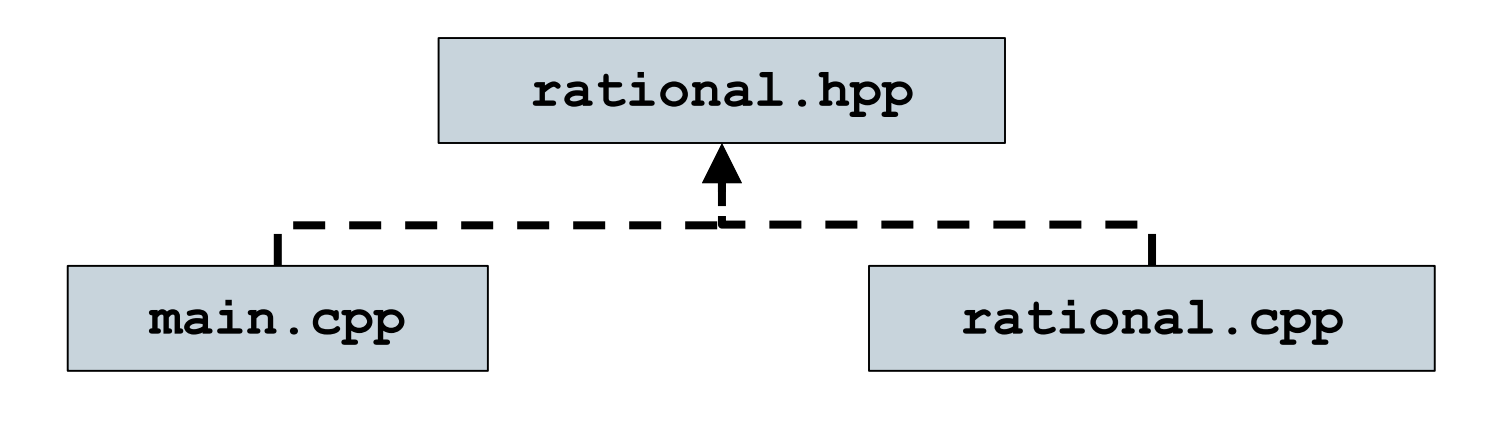

#### **ELTE IK, Alkalmazott modul: Programozás 6:41**

```
Megoldás (rational.hpp):
  #ifndef RATIONAL_HPP 
     // védelem a többszörös behelyezés ellen
  #define RATIONAL_HPP
```
**#include <iostream> // nincs névtér használat megadva**

**class Rational { … } // racionális szám típusa**

**// további operátorok a típushoz: Rational operator+(int e, Rational r);**

**#endif // RATIONAL\_HPP**

**…**

**ELTE IK, Alkalmazott modul: Programozás 6:42**

```
Megoldás (rational.cpp):
  #include "rational.hpp" 
     // szükséges a fejlécfájl használata
  using namespace std; 
     // itt adjuk meg a névtér használatot
  void Rational::simplify(int& a, int& b){ … }
  …
  int operator*=(int& e, Rational r) { … }
```

```
Megoldás (main.cpp):
  #include <iostream>
  #include "rational.hpp"
     // a racionális típus használata
  using namespace std;
```

```
// főprogram:
int main()
{
    Rational t[5];
    …
```
**}**

### **Konstansok**

- A programjainkban sokszor használunk *konstans*okat, amelyek lehetnek név nélküli, vagy elnevezett konstansok
	- elnevezett konstansokat a **const** kulcsszóval tudunk létrehozni, ekkor a névhez rögzített értéket rendelhetünk, pl.: **const double pi = 3.14159265358979323846;**
	- lehetőségünk van konstansokat változónak, illetve változóértéket konstansnak értékül adni, pl.: **int u; u = 5; // u váltó, kezdetben 5 értékkel** const  $int v = u$ ;

**// v egy elnevezett konstans, amely megkapja // u értékét, azaz 5-t int w = v; // w már változó w++; // így módosíthatjuk az értékét**

### **Konstansok**

- Konstansokat alprogramoknál a paraméterátadásban, vagy a visszatérési értékben is használhatunk
	- konstans paraméter esetén nem módosíthatjuk a paraméterben kapott értéket
	- konstans visszatérési érték esetén az érték nem módosítható
	- $pl.:$

**const int SomeFunction(const float param){ … }**

- Természetesen a saját típusainkból is létrehozhatunk konstansokat, pl.: **const MyType m;**
	- a konstruktor művelet beállítja a kezdőértékeket, de ezt követően nem módosíthatunk semmin

### **Konstans referenciák**

- Nem csupán egyszerű konstansokat, de *konstans referenciák*at (álneveket) is létrehozhatunk
	- $pl.:$ **MyType m; // változó const MyType& n = m; // konstans referencia**
	- ekkor nem jön létre új érték, de nem módosíthatunk az értékeken a későbbiek során a referencián keresztül (a változón keresztül igen)
	- ha paraméterátadásban használjuk, akkor elérjük, hogy csak bemenő irányú legyen a paraméter, ugyanakkor ne másolódjon a memóriában, ami *hatékony és biztonságos programműködés*t tesz lehetővé

#### **Konstans metódusok**

- Amennyiben egy típuspéldányt konstansként (vagy konstans referenciaként) hozunk létre, csak olyan metódusai hívhatóak, amelyek nem módosítják az objektum mezőit, ezeket nevezzük *konstans metódusok*nak
	- konstans metódusban nem módosíthatóak a mezők (ez fordítási időben ellenőrzésre kerül)
	- a kódban a **const** kulcsszóval jelöljük a metódust: **class** *<típusnév>* **{**

*<típus> <metódusnév>***(***<paraméterek>***) const {** *<nem módosító műveletek>*

**ELTE IK, Alkalmazott modul: Programozás 6:48**

**}**

**…**

**};**

**Konstans metódusok**

```
class MyType {
 private:
     int _value;
 public:
     int getValue() const { // konstans művelet
        return _value; 
     } // nem módosít semmilyen értéket
      void setValue(int v) { value = v; }};
…
const MyType mt; // konstans objektum
cout << mt.getValue(); // ez megengedett
mt.setValue(10); // erre fordítási hibát kapunk
```
### **Konstansok kezelése Példa**

*Feladat:* Módosítsuk a racionális szám típusát, hogy konstans értékekkel is jól, hatékonyan dolgozzon.

- a lekérdező műveleteket, operátorokat konstans műveletnek jelöljük
- paraméterátadáskor az érték szerinti másolás helyett konstans referenciát használunk

```
Megoldás (rational.hpp):
  class Rational {
```
**…**

**…**

```
void simplify(int& a, int& b) const; 
   // egyszerűsítés, lehet konstans művelet
```
### **Konstansok kezelése Példa**

*Megoldás (***rational.hpp***):* **// lekérdező és beállító műveletek: void setNumerator(int value); void setDenominator(int value); int numerator() const;** 

**// a lekérdezések konstans műveletek int denominator() const;**

**// operátor metódusok: Rational operator+(const Rational&) const; // az operátorok is konstans műveletek Rational operator+(int) const;**

**…**

### **Konstansok kezelése Példa**

**…**

*Megoldás (***rational.hpp***):*

**// további operátorok a típushoz: Rational operator+(int e, const Rational& r); Rational operator\*(int e, const Rational& r); std::istream& operator>>(std::istream& s, Rational &r);** 

**std::ostream& operator<<(std::ostream &s,** 

**const Rational& r);**